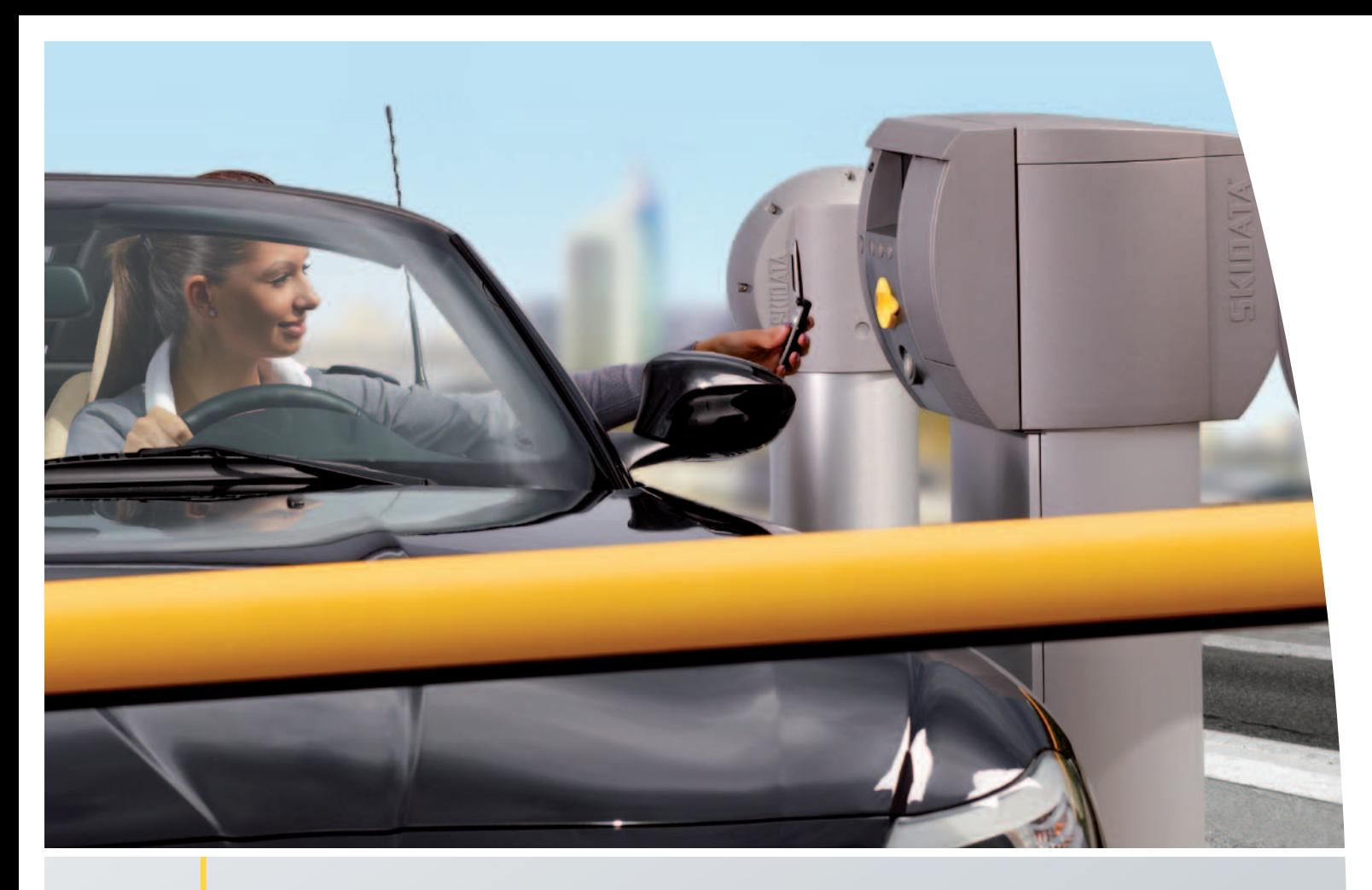

# NFC –Handy als Ticket

NFC verwandelt Mobiltelefone in Tickets. Statt Papiertickets an Verkaufsstellen, Ticketautomaten oder Einfahrtssäulen zu beziehen, macht der Kunde sein Handy zum Datenträger. NFC ermöglicht innovative Zugangslösungen, reduziert den Verbrauch von Ressourcen und eröffnet neue Möglichkeiten im Ticketing.

### Einfaches, sicheres Handling

- • Vom einfachen Ticket bis Dauerparkausweis – Zugangsdaten sind auf dem Handy gespeichert. Tickets können nicht mehr beschädigt oder verloren werden.
- Bezahlen per NFC Ticket kann auch mit dem Handy bezahlt werden: Neue Bezahlterminals unterstützen zunehmend die NFC-Kreditkarten-Funktionalität.

### Geringes Investment – hoher Nutzen

- • Gewinnbringender Mehrfachnutzen NFC macht Kooperationen einfach, das Handy wird zum Multi-Ticket. Die Smartposter eignen sich perfekt für Werbung.
- Einfach technische Umsetzung Dort wo NFC genutzt werden soll, werden einfach sogenannte Smartposter installiert

## Modernes Marketing

- Handy als einfacher Bonussammler -Handy am Smartposter präsentieren und Vergütungen oder Bonuspunkte erhalten.
- Image steigern Mit NFC-fähigem Zugangsmanagement nutzen Sie modernste Technik und erfüllen die Erwartungshaltung Ihrer Kunden.

- • Garage wird zum Infopoint Bei der Einfahrt wird das Handy registriert, der Kunde erhält Informationen wie Gate-Info, Öffnungszeiten, Partner für Vergütungslösungen usw.
- Car Finder Einfach in der Nähe des parkenden Autos das Handy an ein Smartposter halten. Der Stellplatz wird gespeichert und der Kunde findet sein Auto jederzeit schnell und sicher.

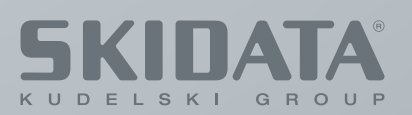